注意 問題は 3 問あります。問題中の Java プログラムの行頭の数は、説明の都合上付けた行番号であり、プログ ラムの一部ではありません。また、この科目のクラスライブラリを利用している場合があります。解答はすべて 別紙の解答用紙に記入しなさい。

問題 **I** 次の Java プログラムをコンパイルして起動すると、ウィンドウの中に現れたトランプのデッキ (52 枚の 1揃えのカードの山)がシャッフルされた後、1枚ずつデッキからカードを引き、そのカードを表向きにして、ハー トであればランク順になるように画面の下部に並べ、ハート以外のカードはデッキとは別の山に捨てていく。

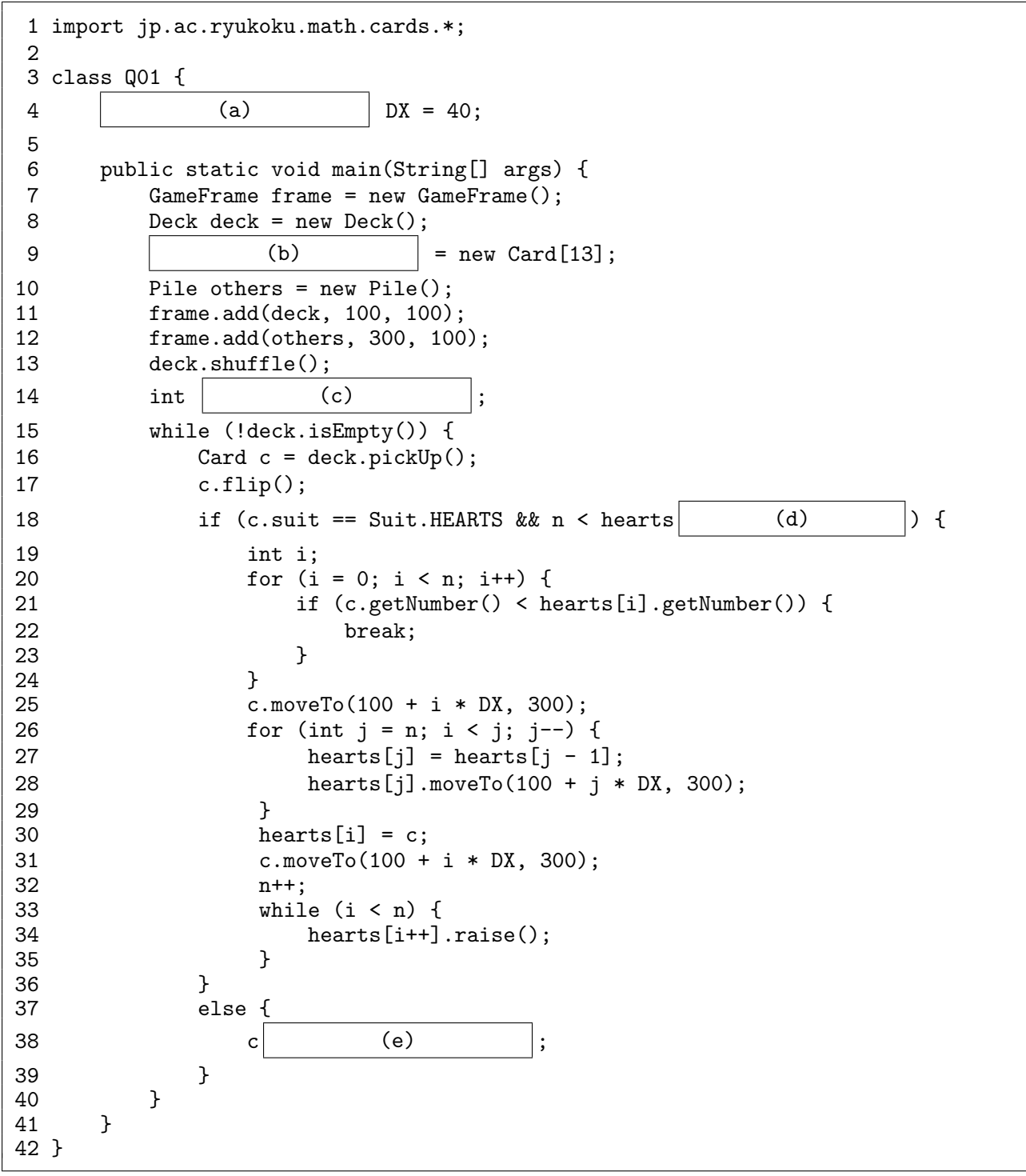

(次ページへ続く)

- (1) 空欄 (a) ~ (e) に補うべきプログラムを解答用紙の解答欄に書きなさい。(25 点)
- (2) このプログラムに関する以下の記述の空欄を埋めるのに最も適当と思われる語句を下の候補の中から選んで 解答用紙の解答欄に書きなさい。(24 点)

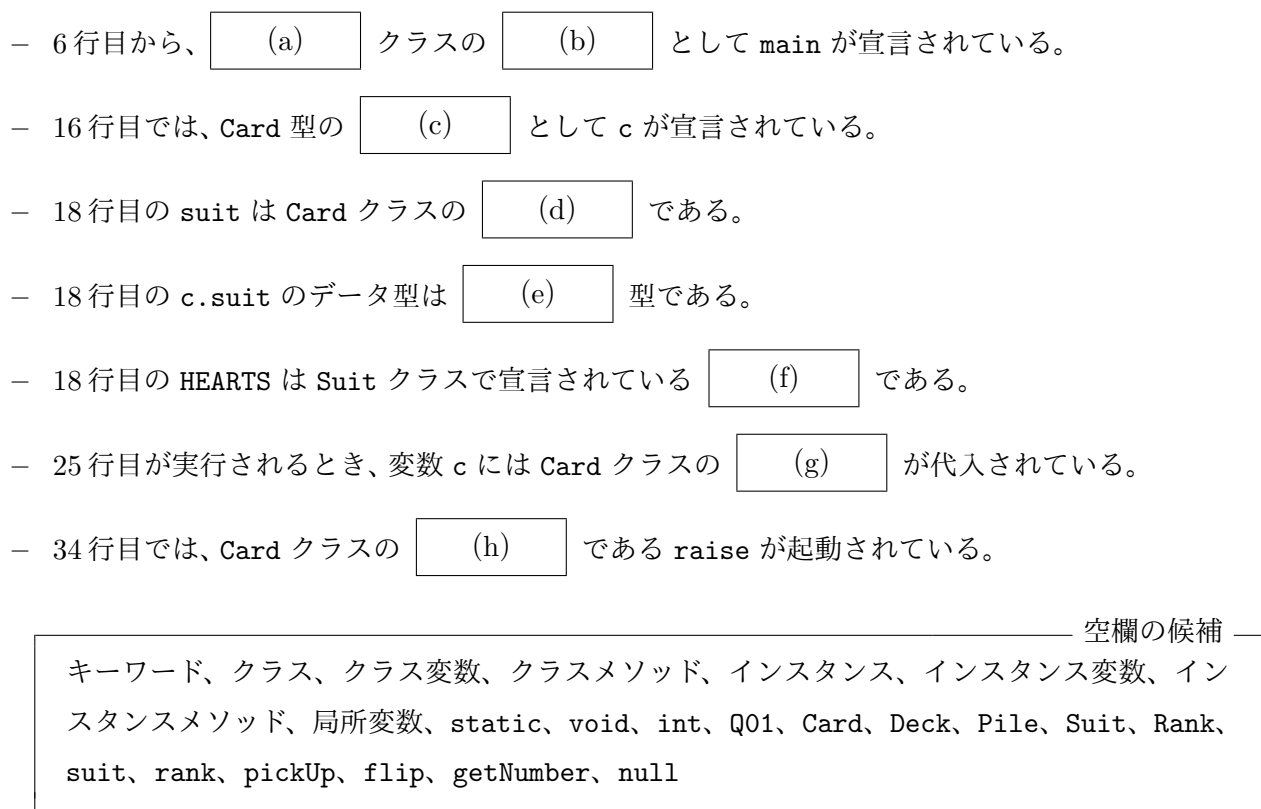

複数の空欄を同じ語句で埋めても構いません

問題 **II** 次の Java プログラムをコンパイルして実行したとする。このプログラムの 40 行目、44 行目、48 行目、 52 行目、57 行目で表向きになるカードをそれぞれ解答用紙の解答欄に書きなさい。(20 点)

```
1 import jp.ac.ryukoku.math.cards.*;
 2
 3 class P extends Card {<br>4 Card ref = new Card
       Card ref = new Card(Suit.HEARTS, Rank.THREE);
\frac{5}{6}6 P(Rank r) {<br>7 super(S)
7 super(Suit.HEARTS, r);<br>8 }
       \mathcal{F}\frac{9}{10}\begin{array}{cc} 10 & P() & {\text{1}1} \\ 11 & & \text{1} \end{array}this(Rank.FOUR);
12 }
13
       Card peek() {
15 return ref;<br>16 }
16 }
17
18 Card get() {
19 return new Card(Suit.HEARTS, peek().rank);
20 }
21 }
22
23 class Q extends P {<br>24 Q() {
24 Q() {<br>25 su
           super(Rank.FIVE);
26 }
27 }
28
29 class R extends Q {
30 Card peek() {
31 return this;<br>32 }
32 }
33 }
34
35 class Q02 {
36 public static void main(String[] args) {
37 GameFrame f = new GameFrame();
38 P p = new P();
39 f.add(p, 100, 100);
40 p.faceUp();
41
42 p = new P(Rank.SEVEN);43 f.add(p, 200, 100);
44 p.faceUp();
45
46 p = new Q();
47 f.add(p, 300, 100);
48 p.faceUp();
49
50 Card c = p.\text{peak}();
51 f.add(c, 400, 100);<br>52 c.faceUp():
           c.faceUp();
53<br>54
           p = new R();
55 c = p.get();
56 f.add(c, 500, 100);
57 c.faceUp();<br>58 }
58 }
59 }
```
Q02.java

問題 **III** Counter クラスのインスタンスは、内部に整数値を 1 つ記憶しており、その値を問い合わせたり、0 にリ セットしたり、1 あるいは指定した数だけ増やしたりすることができる。下表は、そのコンストラクタとインスタ ンスメソッドをまとめたものである。

Counter クラス — 計数器として働くオブジェクトのクラス

| コンストラクタ            |                     |
|--------------------|---------------------|
| Counter()          | 初期値が0であるインスタンス      |
| Counter(int c)     | 初期値が c であるインスタンス    |
| インスタンスメソッド         |                     |
| int $get()$        | 記憶している整数値を戻す。       |
| void reset()       | 記憶している整数値を0にする。     |
| void inc()         | 記憶している整数値を1増やす。     |
| void inc(int $n$ ) | 記憶している整数値を n だけ増やす。 |
|                    |                     |

このような Counter クラスのクラス宣言を解答用紙の解答欄に書きなさい。(31 点)

解 答 用 紙  $[1/2 \sim -\frac{1}{2}]$ 

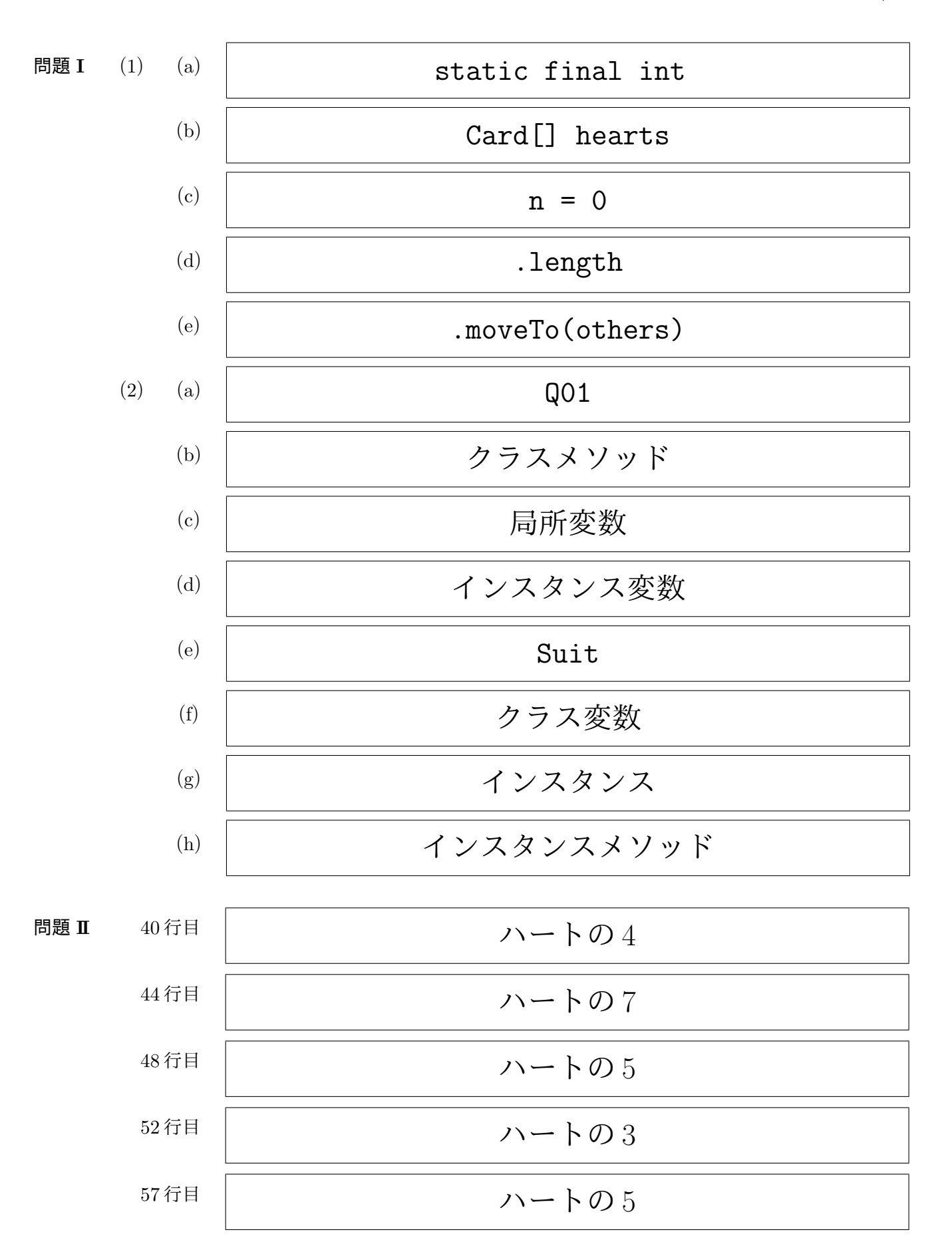

```
public class Counter {
    int count = 0;
    Counter() {
    }
    Counter(int c) {
        count = c;}
    int get() {
        return count;
    }
    void reset() {
        count = 0;}
    void inc(int n) {
        count += n;}
    void inc() {
        inc(1);}
}
```